# **Manual de funcionamiento de IPLEX NX**

**Antes de manipular este producto, lea y siga las instrucciones y precauciones en el manual de instrucciones del IPLEX NX.**

**Este manual de funcionamiento es un extracto de las descripciones e instrucciones del manual de instrucciones del IPLEX NX, que incluye los procedimientos de configuración durante el uso del producto, las funciones de los componentes de funcionamiento básico, descripciones de las visualizaciones del indicador y del menú, y precauciones de seguridad.**

Los símbolos empleados en los textos de este manual tienen los siguientes significados:

[ ] indica las palabras de la interfaz de usuario del producto que aparecen en inglés.

< > indica las palabras de la interfaz de usuario del producto, y el idioma que aparece puede seleccionarse a través de los ajustes del usuario.

## **Uso previsto**

Este instrumento ha sido diseñado para inspeccionar y observar el interior de máquinas, equipos, materiales y demás, sin dañar el objeto inspeccionado.

## **Montaje de la IPLEX NX**

Este producto se puede configurar fácilmente para realizar inspecciones inmediatamente. Sólo tiene que seguir los seis pasos indicados a continuación para completar la configuración.

### **1. Extraiga los componentes del estuche**

Sujete el asa de la unidad principal NX para sacarla del estuche.

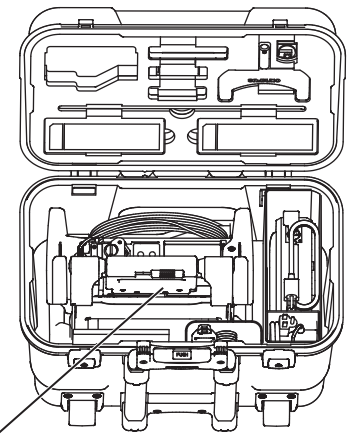

Asa de la unidad principal NX

### **2. Preparación de la fuente de alimentación**

• Utilización de la batería: Compruebe que la batería está cargada y, a continuación, colóquela en la unidad principal.

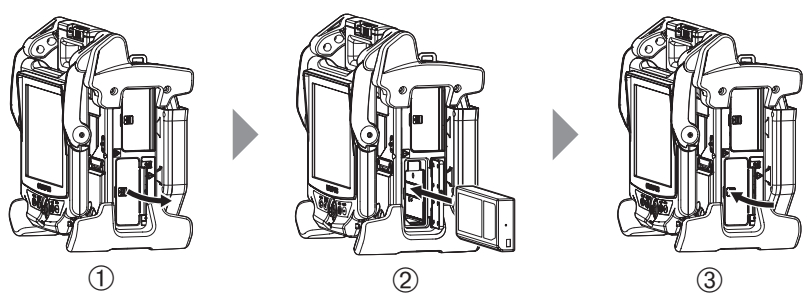

- 1 Abra la tapa de la batería.
- 2 Observando la orientación de la batería, insértela.
- 3 Asegúrese de que la batería está inmovilizada y cierre la tapa. Compruebe que la tapa de la batería está cerrada del todo.
- Utilización del adaptador de CA:
- 1 Abra la tapa del conector situada en el lateral de la unidad principal.
- 2 Conecte el cable de alimentación de CA a la toma de CA del adaptador de CA
- 3 Conecte el conector de salida del adaptador de CA al termina DC-IN del bastidor principal.
- 4 Conecte el enchufe del cable de alimentación de CA completamente en la toma eléctrica de 3P.

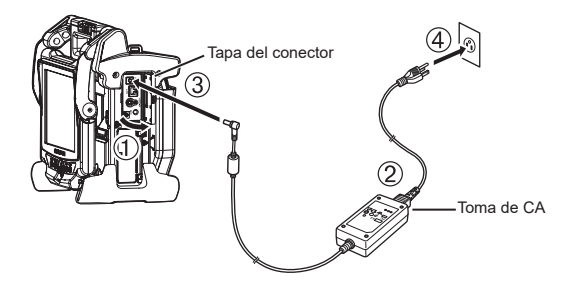

## **3. Acoplamiento del videoscopio**

Si el videoscopio no está acoplado a la unidad principal, acóplelo siguiendo el procedimiento que se indica a continuación.

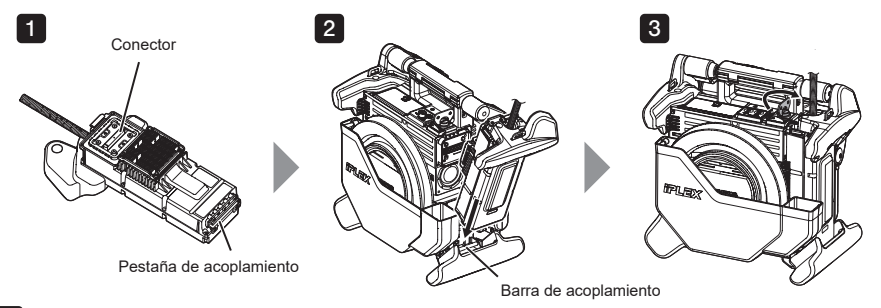

- **1** Compruebe que la superficie del extremo del conector no tenga suciedad. Si estuviera sucia, límpiela completamente con el bastoncillo de algodón que se suministra con el kit de limpieza de la lente.
- 2 Haga coincidir la lengüeta de acoplamiento del videoscopio con la barra de acoplamiento de la unidad principal, y acople el videoscopio a la unidad principal.
- $3$  Gire el seguro en el sentido de las agujas del reloj para bloquearlo.

**NOTA**

• Desconecte la alimentación antes de retirar y acoplar el videoscopio. De lo contrario, el instrumento podría resultar dañado.

### **4. Sacar el tubo de inserción**

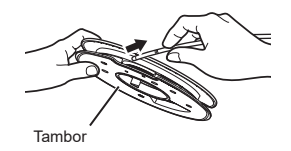

Retire el tambor del estuche del tambor de la unidad principal, y saque el tubo de inserción de tambor.

## **5. Acople el adaptador óptico**

**is** Sujetando el adaptador óptico y el extremo distal de modo que formen una línea recta, con cuidado inserte el adaptador óptico en el extremo distal.

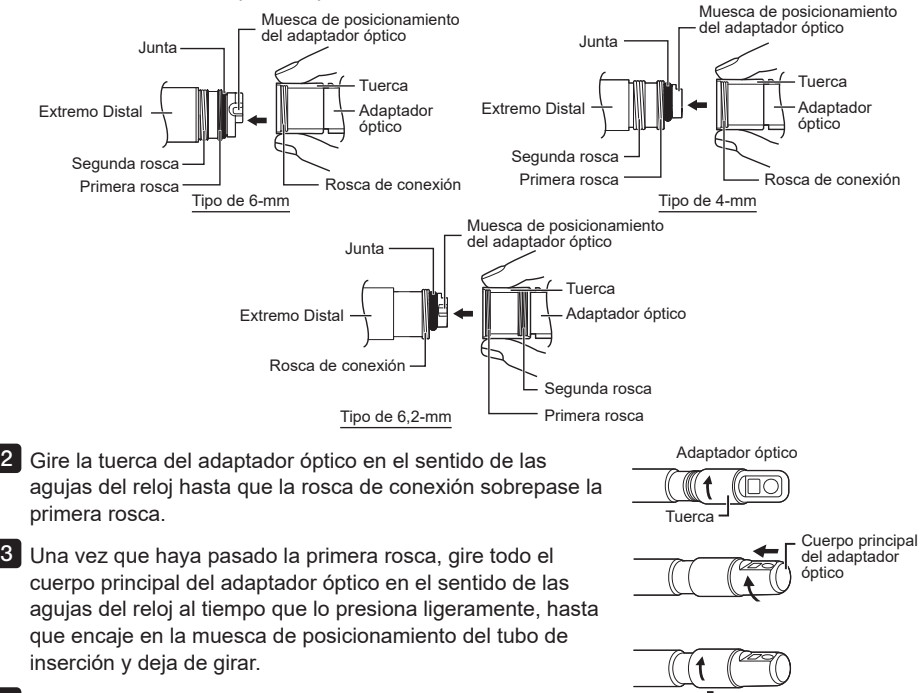

4 Gire la tuerca del adaptador óptico en el sentido de las agujas del reloj para acoplar la rosca de conexión a la segunda rosca. Apriete la tuerca hasta el tope.

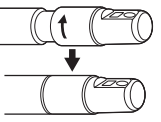

**NOTA**

• Cuando vaya a utilizar el adaptador óptico estéreo, consulte el manual de instrucciones del IPLEX NX.

### **6. Encendido**

Para conectar la alimentación, pulse la tecla  $[POWER]$  ( $(l)$ ) de la unidad principal durante un segundo aproximadamente.

Al cabo de un segundo manteniendo pulsada la tecla [POWER], se iluminará el indicador [POWER] y se conectará la alimentación.

La pantalla de visualización y las operaciones de menú quedan habilitadas a los 35 segundos (aprox.) después de pulsar la tecla  $[POWER]$  ( $($ l)). Al pulsar la tecla [LIGHT]  $( \uparrow )$  se activa y desactiva la iluminación.

Cuando se activa la luz, el indicador [LIGHT] se ilumina.

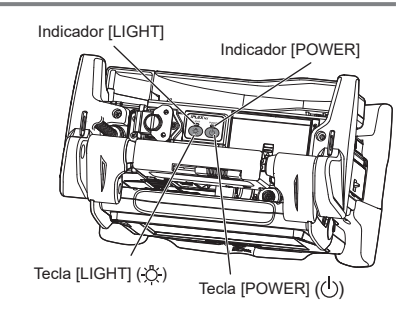

### **Se ha completado la configuración.**

## **Uso de la correa**

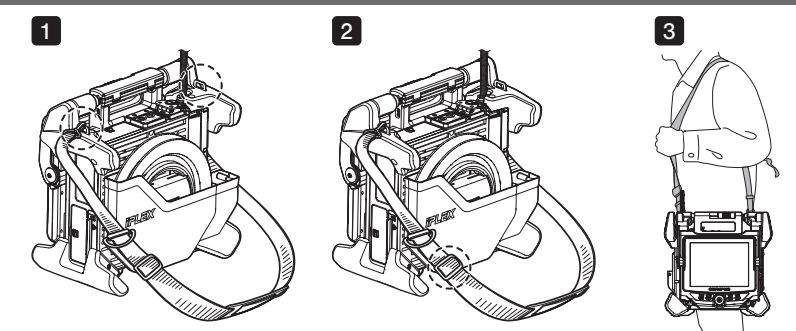

**1** Si la correa de hombro no está enganchada a la unidad principal, enganche los no está acoplado a la unidad principal, conecte los enganches de la correa de hombre a los dos soportes de correa.

Ajuste la extensión de la correa de hombre mediante la hebilla reguladora. 2

Cuélguese la correa de hombro al hombro y agárrela firmemente con la mano. 3

## **Nombres y funciones de las piezas**

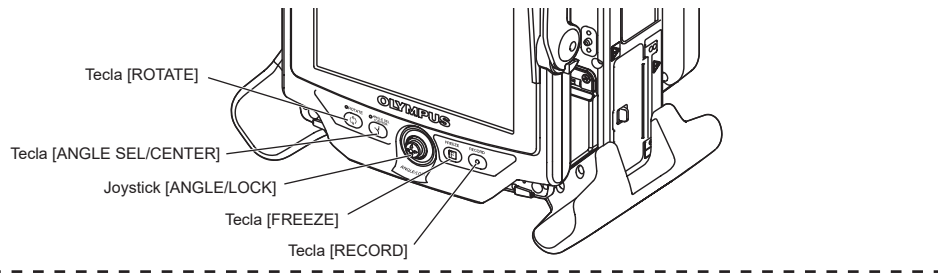

#### **Realizar la operación de angulación**

Accione el joystick [ANGLE/LOCK] con cuidado en la dirección que desee observar.

#### **Bloquear el estado de angulación**

- 1. Mientras se curva la sección de angulación, pulse el joystick [ANGLE/LOCK] para bloquear la sección de angulación.
- 2. Aunque la angulación esté bloqueada, la operación de angulación se puede ajustar con precisión accionando el joystick [ANGLE/LOCK].

#### **Grabar imágenes**

Si utiliza un medio de grabación de imágenes (tarjeta SDHC o unidad flash USB) por primera vez, formatéelo con la unidad base antes de empezar a grabar. Para obtener más detalles sobre el procedimiento, consulte el manual de instrucciones del IPLEX NX.

#### **Grabación de imágenes fijas**

1. Pulse la tecla [FREEZE] para congelar la imagen.

==============================

2. Con la pantalla de imagen congelada a la vista, pulse la tecla [RECORD] para grabar la imagen congelada.

### **Grabar vídeos**

- 1. Con la pantalla de imagen en tiempo real a la vista, pulse prolongadamente la tecla [RECORD] (1 segundo aprox.).
- 2. Tras grabar una imagen fija, aparece un cuadro de diálogo para confirmar la grabación de vídeo.
- 3. Toque <SÍ> en el monitor LCD para iniciar la grabación.
- 4. Pulse la tecla [RECORD] para finalizar la grabación.

## **Nomenclatura de la pantalla LCD**

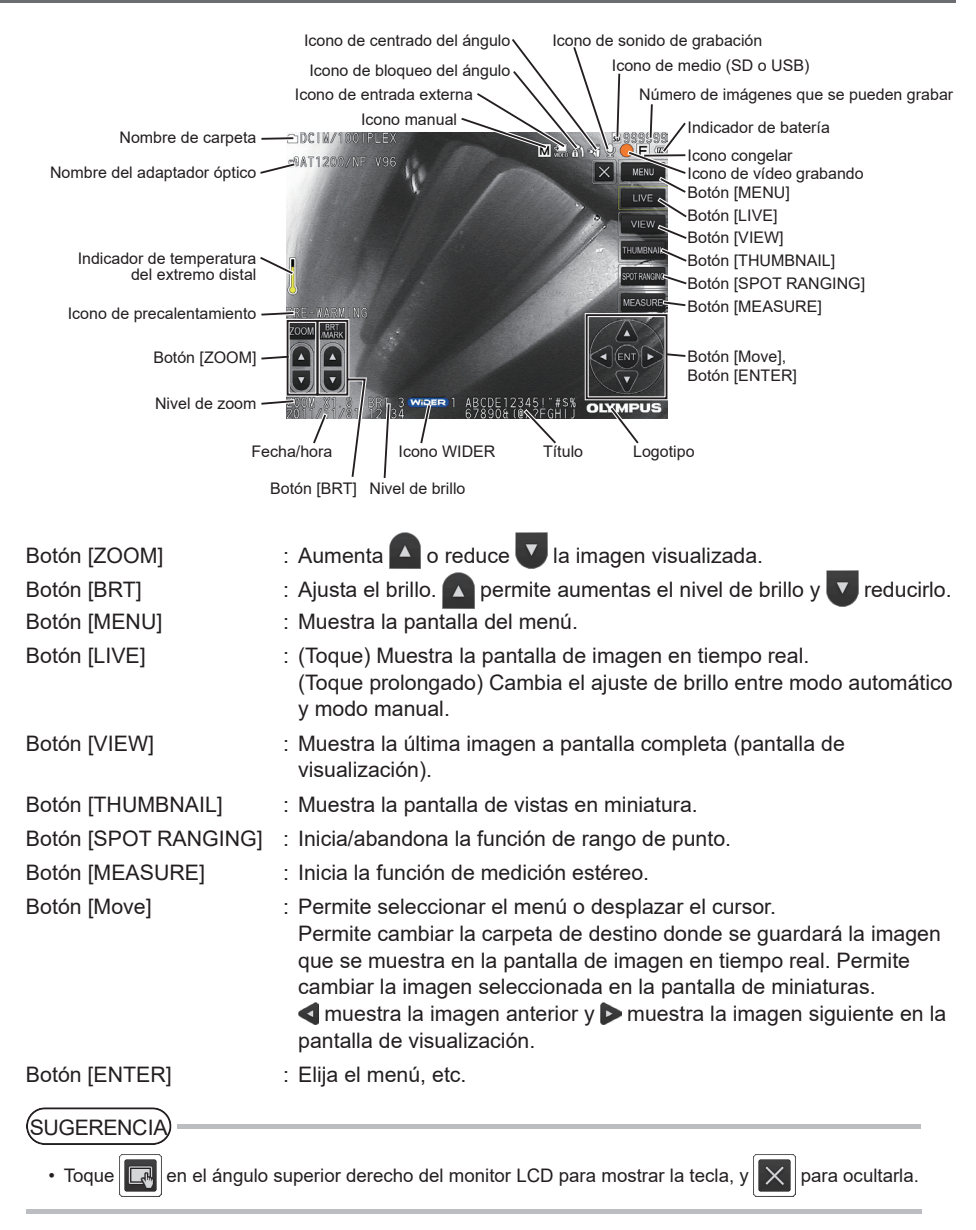

# **Visualización de la pantalla de menú**

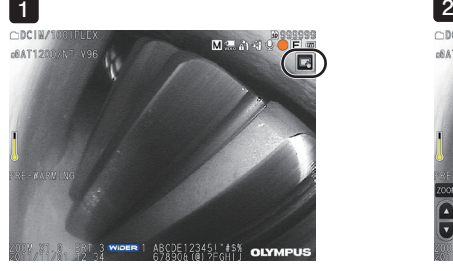

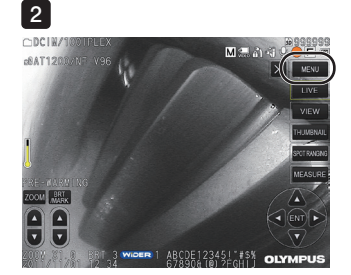

1 Toque el icono de la pantalla.

Toque la tecla [MENU]. (muestra el menú principal). 2

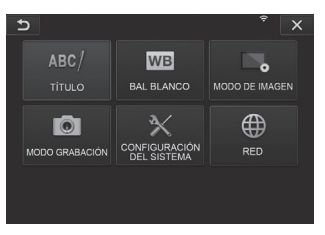

# **Usar la pantalla de imagen en tiempo real/pantalla de imagen congelada**

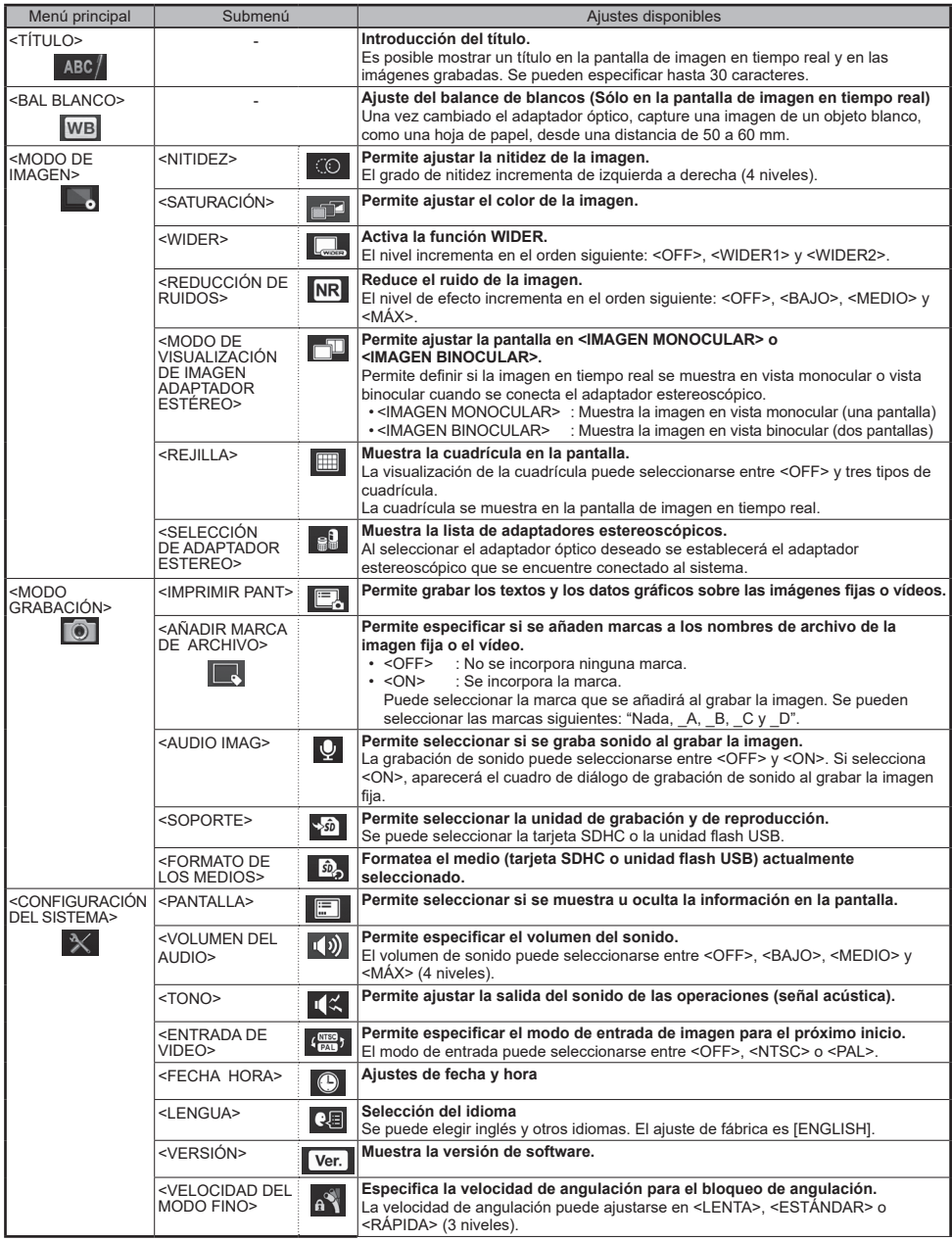

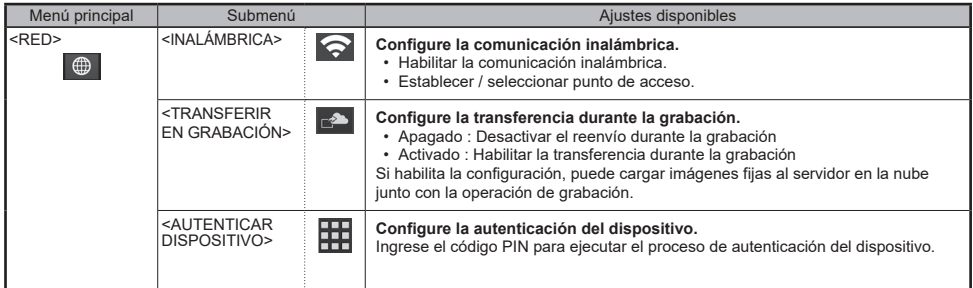

# **Uso de la pantalla de miniaturas**

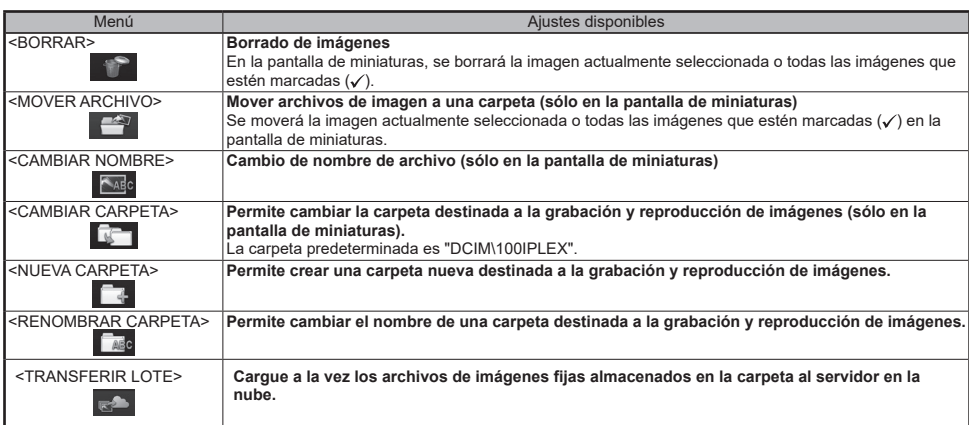

# **Uso de la pantalla de visualización**

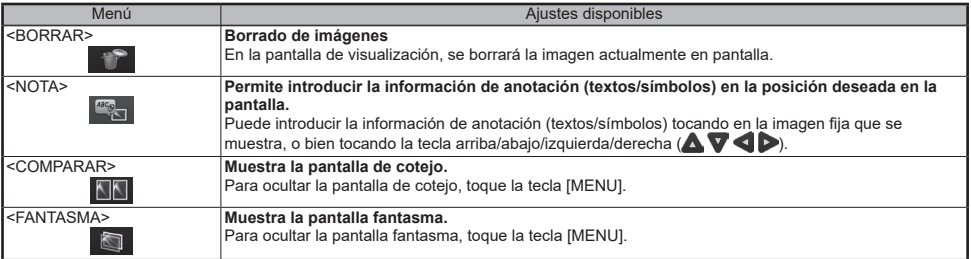

# **Introducir un título**

### **Introducción de texto desde el teclado virtual en pantalla**

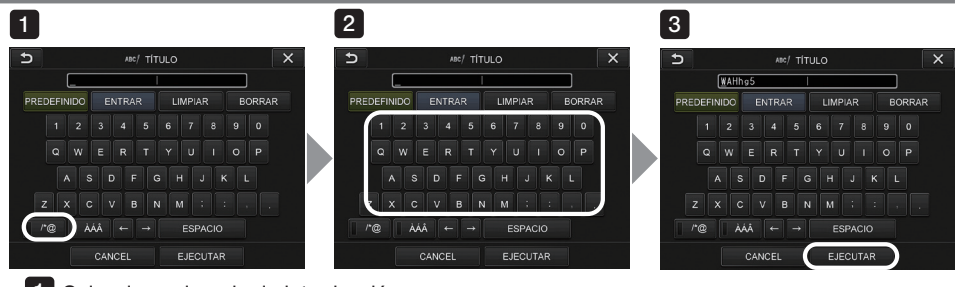

- 1 Seleccione el modo de introducción.
- 2 Seleccione las teclas de textos que desee.
- Seleccione <EJECUTAR>. 3

### **Selección de un título predefinido para la entrada**

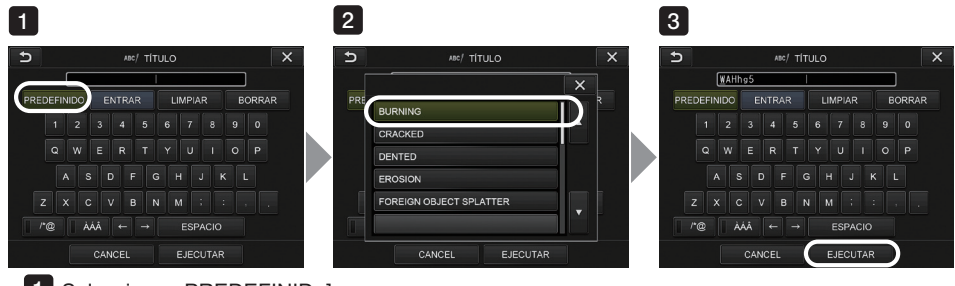

- 1 Seleccione <PREDEFINID>].
- 2 Seleccione la cadena de texto que desee introducir como título en la lista de títulos predefinidos.
- Seleccione <EJECUTAR>. 3

## **Marcas utilizadas en este manual**

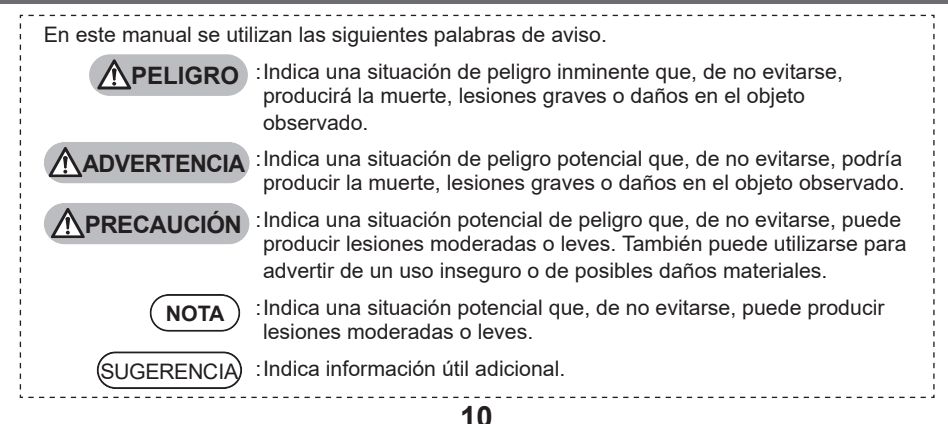

### **Precauciones generales de seguridad**

Observe las precauciones que se describen a continuación cuando utilice el instrumento. La información debe ser complementada por las alertas, advertencias y precauciones que aparecen en cada capítulo. No se puede garantizar la seguridad si el instrumento se utiliza de formas distintas a las específicamente descritas.

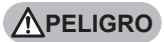

- No utilice este instrumento para la observación del interior del cuerpo humano o animal. De lo contrario, podría ocasionar la muerte o lesiones graves en la persona o animal en cuestión.
- No utilice el instrumento en las siguientes condiciones ambientales.
	- En ambientes inflamables
	- En ambientes con presencia de polvo metálico u otros tipos de polvo

De lo contrario, podría producirse una explosión o un incendio.

**ADVERTENCIA**

• No repare, desmonte o altere el instrumento.

Jamás repare, desmonte o altere el instrumento. De lo contrario, podrían producirse lesiones corporales o daños materiales en el instrumento. El instrumento sólo puede ser reparado por personal autorizado por Evident. Evident no se hace responsable de ningún accidente o daños en el instrumento que se produzca como resultado de las reparaciones que haya intentado realizar personal no autorizado por Evident.

• Deje de utilizar el instrumento inmediatamente al primer indicio de calor, humo, olor o ruido anómalo o cualquier otra anomalía.

Aunque el producto pueda seguir funcionando, apáguelo.

• No introduzca el tubo de inserción en un objeto de inspección que esté en funcionamiento o siendo conductor de electricidad.

De lo contrario, el tubo de inserción podría resultar dañado al quedar atrapado en el interior de dicho objeto, etc., o bien podría entrar en contacto con el objeto y recibir una descarga eléctrica.

• Asegúrese de apagar la alimentación y colocar la tapa de la batería antes de guardar el instrumento en su estuche.

Si deja la batería instalada al guardar el instrumento, ésta podría recalentarse y provocar un riesgo de incendio.

• El tubo de gas no debe ser utilizado para la toma a tierra. De lo contrario, podría causar una explosión.

### **PRECAUCIÓN**

- No utilice el instrumento en ambientes (incluidos ambientes altamente radioactivos) que no se ajusten a las condiciones de servicio especificadas.
- De lo contrario, podrían producirse accidentes imprevistos que dañen el tubo de inserción.
- No toque el extremo distal inmediatamente después de haber utilizado este instrumento en lugares sometidos a altas temperaturas.

De lo contrario, podría sufrir quemaduras.

- Utilice el adaptador estereoscópico y el videoscopio en la combinación especificada por Evident. Si los utiliza en combinaciones no especificadas por Evident, se pueden producir accidentes imprevistos que podría mermar el rendimiento.
- Utilice únicamente un cable de alimentación y un adaptador de CA especificado por Evident, y conecte el cable de alimentación a una toma de corriente 3P del rango indicado. De lo contrario, podría producirse una descarga eléctrica, la emisión de humos o un incendio.

### **PRECAUCIÓN**

- No utilice el cable de alimentación especificado por este instrumento para otros productos.
- No utilice el adaptador de CA en exteriores. De lo contrario, podría producirse una descarga eléctrica, o la emisión de humos e un incendio, lo que provocaría daños en el instrumento.
- El adaptador de CA ha sido diseñado para uso en interiores.
- No someta el adaptador de CA a fuertes impactos por golpes contra paredes, caídas, etc. De lo contrario, podrían producirse fallos funcionales, daños o descargas eléctricas.
- Si advierte alguna anomalía durante la inserción del videoscopio en el objeto inspeccionado, no intente forzar la operación y retire el tubo de inserción con cuidado. Observe las precauciones siguientes al retirar el tubo de inserción.
	- No intente retirarlo del objeto de observación con la angulación bloqueada o la sección de angulación curvada.
	- Si el tubo de inserción se atasca al retirarlo, gire la unidad de control mientras sigue retirándolo lentamente.
- Observe las precauciones siguientes cuando maneje el extremo distal del tubo de inserción.
	- No deje caer el adaptador óptico ya que, de hacerlo, éste sufriría un fuerte impacto.
	- No someta el extremo distal a fuertes impactos o tirones.
	- No exponga la sección de angulación a fuertes impactos o excesiva flexión.
	- No se mueva cuando sujete el extremo distal del tubo de inserción.
	- No utilice este instrumento si la junta tórica del extremo distal del tubo de inserción está dañada o rota.

De lo contrario, el sistema óptico y los componentes de precisión que conforman el extremo distal y la sección de angulación podrían sufrir daños.

- Jamás utilice el instrumento sin un adaptador óptico instalado. De lo contrario, las piezas (tornillos, etc.) se verán fácilmente sometidas a deformación por contacto con objetos duros. Las piezas deformadas del tubo de inserción impedirán la futura instalación de adaptadores ópticos, pudiendo provocar incluso su desprendimiento.
- No utilice un adaptador óptico si tiene alguna pieza suelta. De lo contrario, las piezas con holgura podrían desprenderse.
- Si no fuera posible instalar o desinstalar el adaptador óptico porque la tuerca no gira, deje de utilizarlo. Póngase en contacto con Evident.
- Si advierte alguna anomalía durante una operación de angulación, no intente forzar dicha operación de angulación.

De hacerlo, podría dañar el tubo de inserción o el objeto de inspección.

• Cuando se cuelgue la unidad principal al cuello por la correa de hombro, procure que ésta no se enganche con otros objetos.

Tenga cuidado para no sufrir estrangulamiento.

• No deje que objetos metálicos o extraños penetren en la unidad principal a través de los conectores o de cualquier otra abertura.

De lo contrario, podría producirse un fallo funcional o una descarga eléctrica.

- No utilice este instrumento cerca de una fuente de radiación electromagnética potente. Podrían producirse interferencias en el funcionamiento. Antes de utilizar este instrumento, compruebe las condiciones electromagnéticas.
- Las interfaces de la tapa del conector, la tarjeta SDHC y la unidad flash USB con piezas de alta sensibilidad. Antes de utilizar este instrumento, elimine cualquier resto de electricidad. De no hacerlo, la electricidad estática podría provocar fallos funcionales.
- Antes de utilizar este instrumento, elimine cualquier resto de electricidad entorno al disipador térmico de la unidad principal.

De no hacerlo, la electricidad estática podría provocar fallos funcionales

• No utilice ninguna pieza, salvo el tubo de inserción en el agua, ni las limpie con agua corriente. El agua crea un riesgo de descarga eléctrica. Todas las piezas, aparte del tubo de inserción, han sido diseñadas para una construcción resistente al agua sólo si la tapa de la batería y los tapones del conector permanecen totalmente cerrados. No utilice o guarde el instrumento en lugares en los que esté sumergido en agua o mojado.

### **PRECAUCIÓN**

• No exponga el monitor LCD a fuertes impactos, altas presiones o a rayaduras por acción de objetos duros o puntiagudos.

De lo contrario, el monitor LCD podría resquebrajarse o quedar rayado, y un monitor dañado supone un riesgo de sufrir lesiones físicas.

- Preste atención para no pillarse la mano o algún objeto al bajar el asa.
- Para grabar imágenes, utilice la tarjeta SDHC y tarjeta microSDHC recomendada por Evident. Este instrumento viene con una tarjeta SDHC.
- No retire la batería o el adaptador de CA con el sistema en funcionamiento. De lo contrario, los datos grabados podrían quedar dañados.
- No extraiga la tarjeta SDHC o la unidad flash USB durante la grabación o reproducción de una imagen. De lo contrario, los datos grabados o el medio de grabación de imágenes podría quedar dañado o perderse.
- No inserte o retire la tarjeta SDHC o la unidad flash USB repetidas veces de forma continuada. De lo contrario, los datos grabados o el medio de grabación de imágenes podría quedar dañado o la tarieta SDHC podría dejar de funcionar correctamente.
- Tenga cuidado con lo siguiente al usar el asa extensible de la caja de transporte.
	- Tenga cuidado de no pillarse la mano cuando guarde el asa en el interior de la caja.
	- No intente levantar la caja sujetando el asa extensible.

### **NOTA**

- No guarde el instrumento en los lugares siguientes.
	- Ambientes con altas temperaturas, humedad elevada y grandes cantidades de polvo o partículas en suspensión
	- Ambientes expuestos a la radiación o a la luz directa del sol
	- Ambientes expuestos a gases que contengan haluro<sup>11</sup>
	- De hacerlo, podría dañar el sistema.
		- \*1 El rendimiento de algunos tipos de componentes eléctricos se verá mermado por gases como el haluro contenido en insecticidas, herbicidas y extintores de gas, etc.
- Deje de utilizar el instrumento cuando esté húmedo con condensación. Los cambios repentinos de temperatura, como los que se producen al entrar en un ambiente caldeado desde el frío exterior, puede dar lugar a la formación de condensación en el interior del instrumento. El uso del instrumento con humedad por condensación puede ocasionar un fallo funcional. Si se forma condensación, deje el instrumento en el lugar donde se va a utilizar hasta que se seque la condensación antes de utilizarlo.
- No introduzca el tubo de inserción en un objeto de inspección sujeto a condiciones ambientales que sobrepasen el rango de temperaturas de funcionamiento.
	- El uso continuado podría dañar el instrumento o mermar su rendimiento.
- No utilice el instrumento si porta contaminantes en su superficie exterior. El instrumento podría resultar dañado o su rendimiento quedar mermado.
- No cubra la unidad principal con una bolsa de plástico u otro objeto.

Si el interior del instrumento no se puede enfriar, podría resultar dañado.

• Evite que el tubo de inserción entre en contacto con líquidos que no sean agua dulce, agua salada, aceite para motores o gasoil.

De lo contrario, el tubo de inserción podría resultar dañado.

- Coloque la junta tórica en el extremo distal del tubo de inserción antes de utilizar el adaptador óptico. La entrada de agua en la zona de unión del tubo de inserción y el adaptador óptico puede dar lugar a fallos funcionales o daños. Tenga en cuenta asimismo que un adaptador óptico por sí mismo no es un elemento hermético.
- No utilice el instrumento si hay presencia de suciedad o agua en el adaptador óptico. Podría perderse la estanqueidad entre el adaptador óptico y el extremo distal, o bien el adaptador óptico o el extremo distal podría resultar dañado.
- No limpie el adaptador óptico debajo del agua corriente. De lo contrario, el adaptador óptico podría resultar dañado.
- No doble el tubo de inserción más allá de un radio que sea inferior a su radio de curvatura máximo (20 mm para los de 4-mm, 30 mm para los de 6-mm, 30 mm para los de 6,2-mm) cuando manipule la sección de angulación.

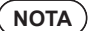

- Observe las precauciones siguientes cuando manipule la tapa de la batería y el tapón del conector.
	- No abra ni cierre las tapas con las manos mojadas.
	- No abra ni cierre las tapas en entornos húmedos o polvorientos.
- Mantenga las tapas cerradas al guardar el instrumento o cuando los terminales no estén en uso.
- Observe las precauciones siguientes al sacar el instrumento de su maleta de transporte.
	- Al sacar el videoscopio o la unidad principal, no lo agarre por el tubo de inserción.
	- De lo contrario, el instrumento podría resultar dañado.
- Observe las precauciones siguientes al guardar el instrumento en su maleta de transporte.
- Asegúrese de que el extremo distal se ha enfriado antes de guardarlo.
- Al sacar el videoscopio de su estuche, no lo agarre por el tubo de inserción.
- Observe las precauciones siguientes al guardar el videoscopio en el estuche.
	- Asegúrese de que el extremo distal se ha enfriado suficientemente antes de guardarlo.
	- Guarde el videoscopio en su estuche con el tubo de inserción enroscado alrededor del tambor.
- Cuando vaya a deshacerse de este producto, hágalo de conformidad con la legislación, normas y reglamentos locales.

Antes de deshacerse de este producto, consulte la legislación, normativa y reglamento locales en la materia y actúe en consecuencia.

• No guarde el instrumento en la maleta de transporte con la correa de hombro enganchada.

## **Precauciones del ensamblaje del gancho**

Cumpla estrictamente con las precauciones que se describen a continuación cuando utilice el ensamblaje de gancho.

Antes de su uso, lea detenidamente el manual de inspección del elemento de inspección para comprender perfectamente la información contenida en el mismo y tenga en cuenta las instrucciones indicadas durante el uso.

### **ADVERTENCIA**

#### **Al reemplazar el gancho:**

- No vuelva a utilizar el gancho extraído del eje de muelle. De lo contrario, el gancho podría caerse.
- Dado que el orificio del gancho no tiene rosca, es posible que sea difícil atornillar el gancho en el eje de muelle. Sin embargo, siga atornillando el gancho hasta que haga contacto con la posición de tope del gancho en el eje de muelle.
- De lo contrario, el gancho podría caerse.
- No atornille más el gancho después de que este entre en contacto con la posición de tope del gancho en el eje de muelle.

De lo contrario, el gancho y la rosca de tornillo del eje de muelle se podrían dañar. Además, el gancho podría caerse.

- Una vez el gancho se ha sujetado al eje de muelle, no afloje el gancho. De lo contrario, el gancho podría caerse.
- Si afloja el gancho, retírelo y sustitúyalo con uno nuevo.
- De lo contrario, el gancho podría caerse.
- Si no puede atornillar el gancho o si este se cae con mucha facilidad, sustituya el ensamblaje del gancho por uno de repuesto.
	- De lo contrario, el gancho podría caerse.
- **Al introducir el ensamblaje del gancho en el canal del videoscopio y al usar el ensamblaje del gancho:**
- Mantenga la cara alejada de los extremos del ensamblaje del gancho.
- Podría sufrir punciones en los ojos con los extremos del ensamblaje del gancho.
- No inserte en el canal ninguna herramienta diferente de aquellas especificadas por Evident. Es posible que la herramienta no se pueda extraer o que las partes sueltas de la herramienta se caigan.
- Coloque la tapa de protección en el extremo de contacto del ensamblaje del gancho antes de utilizar el videoscopio.

Podría sufrir punciones en los ojos con los extremos de contacto del ensamblaje del gancho.

• Use el ensamblaje del gancho solo para la parte necesaria descrita en el manual de inspección del elemento de inspección de acuerdo con las descripciones dadas en el manual de inspección del elemento de inspección.

De lo contrario, es posible que se produzcan fallos como que el gancho se salga, caiga sobre el elemento de inspección y lo dañe, etc.

Si tiene algún problema al utilizar este instrumento con baterías, póngase en contacto con Evident. Observe las precauciones que se describen a continuación cuando utilice la batería. De no hacerlo, podría dar lugar a la fuga de líquido de la batería, un calentamiento excesivo, humo, explosión de la batería, descarga eléctrica o quemaduras.

Antes de utilizarla, lea atentamente el manual de instrucciones del cargador de batería para comprender en su totalidad la información que contiene, y siga las instrucciones que en él se da durante el uso.

## **PELIGRO**

- Utilice la batería NP-9X o NP-L7S y el cargador de batería JL-2Plus.
- No permita que los conectores hagan cortocircuito.
- No intente soldar directamente sobre los terminales.
- No conecte los electrodos de la batería entre sí con un objeto metálico ni porte o guarde la batería junto con un objeto metálico.
- No conecte la batería directamente a una toma de corriente o al encendedor de un automóvil.
- No sumerja la batería en agua dulce o salada, ni deje que se moje.
- No arroje la batería al fuego ni la exponga al calor.
- No intente abrir o alterar la batería.
- No perfore la batería, la pise ni la golpee con un martillo.
- No someta la batería a fuertes impactos.
- No utilice o deje la batería en un lugar en el que esté expuesta a la luz directa del sol, en un automóvil cerrado al sol, cerca de un calefactor, etc.
- El líquido de la batería puede provocar la pérdida de visión de en contacto con los ojos. Enjuague los ojos con agua limpia (por ejemplo, agua del grifo) sin frotar. Póngase inmediatamente en contacto con un médico.
- No utilice el cargador de batería en exteriores. De lo contrario, podría producirse una descarga eléctrica, o la emisión de humos e un incendio, lo que provocaría daños en el cargador. El cargador de batería ha sido diseñado para uso en interiores.

### **ADVERTENCIA**

- No cubra el cargador de batería con ropa de vestir, ropa de cama o similares durante la carga.
- Una vez finalizada la carga, desconecte el enchufe del cargador de batería de la toma de corriente eléctrica.
- Desenchufe inmediatamente el cargador de batería y deje de utilizarlo al primer indicio de recalentamiento, olor o ruido anómalo, humo o cualquier otra disfunción. Póngase en contacto con Evident.
- Si el cargador de batería no puede completar la carga de la batería en el tiempo de recarga especificado, deje de cargar la batería.
- No utilice una batería que presente algún tipo de irregularidad, como fuga de líquido, decoloración, deformación, olor anómalo u otra anomalía. Pida inmediatamente que la revisen.
- Si el líquido de la batería entra en contacto con la piel o la ropa, límpielo inmediatamente con agua limpia (por ejemplo, agua del grifo). De lo contrario podría ocasionar una lesión de la piel. Póngase en contacto con un médico para que
	- valore la situación.
- Evite que el compartimiento de la batería sufra deformación alguna y no coloque objetos extraños encima.
- Evite la entrada de metales, agua u otros líquidos, en el compartimiento de la batería o en los terminales de la batería.

Si entrase algún objeto extraño en la unidad principal, retire la batería y desconecte el adaptador de CA y póngase inmediatamente en contacto con Evident.

- No retire la batería inmediatamente después de haber utilizado el instrumento durante un tiempo prolongado. El calor generado por la batería crea un riesgo de lesiones por quemaduras.
- No deje la batería en un lugar expuesto a la humedad, a fugas de agua o a temperaturas extremadamente altas o bajas.

### **ADVERTENCIA**

- No toque los terminales de la batería con las manos mojadas.
- Si no tiene pensado utilizar la batería durante cierto tiempo, retírela de la unidad principal y guárdela en un lugar seco.

De lo contrario, la fuga de líquido de la batería o la acumulación de calor podría provocar un incendio o lesiones.

• Mantenga la batería fuera del alcance de los niños.

**PRECAUCIÓN**

- Si tiene algún problema al insertar la batería, no la fuerce. Compruebe la orientación de la betería y si los terminales presentan alguna anomalía. Forzar la batería para introducirla en su compartimiento podría ocasionar fallos funcionales.
- Si tiene algún problema al retirar la batería del instrumento, no ejerza excesiva fuerza. Póngase en contacto con Evident.
- Póngase en contacto con la compañía aérea antes de transportar la batería e avión.
- Cuando cambie la batería, no la inserte y extraiga bruscamente de forma continuada. De hacerlo, podría provocar que no se encienda.
- Cuando vaya a deshacerse de la batería, hágalo de conformidad con la legislación, normas y reglamentos locales. Antes de deshacerse de una batería, consulte la legislación, normativa y reglamento locales en la materia y actúe en consecuencia.

**NOTA**

- La contaminación de los electrodos de la batería con sudor o aceite provocará fallos de contacto. Si la batería está sucia, límpiela con un paño seco antes de usarla.
- Use la batería correctamente. De lo contrario, podría producirse una fuga de líquido o recalentamiento de la batería o daños en la misma.
- Inserte las baterías en la dirección correcta cuando las cambie.
- Rango de temperaturas recomendado para funcionamiento con baterías de iones de litio.
	- Descargando (usando la unidad principal) : De -10 °C a 40 °C
	- Cargando : De 0 °C a 45 °C
	- Almacenamiento : De -20 °C a 60 °C

El uso de la batería a una temperatura fuera de los rangos de temperaturas anteriores disminuirá el rendimiento y la vida útil de ésta. Antes de guardar la batería, retírela de la unidad principal.

## **Precauciones con la luz de iluminación**

Este producto está equipado con un sistema de iluminación de alta intensidad con el fin de obtener una luminosidad suficiente para observar el objeto de inspección. Cuando la iluminación de este producto está encendida, la luz intensa sale desde el extremo distal del tubo de inserción de la unidad de alcance. Cumpla estrictamente con las precauciones que se describen a continuación al utilizar este producto.

## **ADVERTENCIA**

• Apague la iluminación si no es necesaria. Consulte "6. Encendido" en la página 4 para obtener más información sobre cómo apagar la iluminación.

Si la luz de iluminación entra en contacto con sus ojos, sus ojos podrían sufrir lesiones. Si observa la luz de la iluminación durante un tiempo prolongado, a pesar de que se encuentre en el borde de su campo de visión, sus ojos podrían sufrir lesiones.

Si hay alguna posibilidad de que la luz de iluminación entre en contacto con los ojos de las personas, apague la iluminación si no es necesaria.

En particular, tenga cuidado ya que la iluminación se enciende automáticamente en los siguientes casos.

- Cuando enciende la alimentación mientras el adaptador óptico está instalado.
- Cuando conecta el adaptador óptico mientras la alimentación está encendida.
- No observe la luz de iluminación.

De lo contrario, sus ojos podrían sufrir lesiones. Si observa la luz de la iluminación durante un tiempo prolongado, incluso si lo hace diagonalmente o desde un lado, sus ojos podrían sufrir lesiones.

- No observe la luz reflejada de la luz de iluminación. La luz reflejada de la luz de iluminación puede recogerse en función de la forma de la superficie de reflexión. Si tal luz reflejada entra en contacto con sus ojos, sus ojos podrían sufrir lesiones.
- Si hay personas a su alrededor, llame la atención de acuerdo con las medidas de precaución indicadas en esta página.

Las personas a su alrededor podrían sufrir lesiones oculares.

• No deje el extremo distal del tubo de inserción con su iluminación encendida cerca de sustancias inflamables durante un largo periodo de tiempo.

De lo contrario, podría provocar un incendio.

Information of IEC62471

● RISK GROUP2

 $\triangle$ CAUTION: Possibly hazardous optical radiation emitted from this product. Do not stare at operating lamp. May be harmful to the eyes.

● GRUPO DE RIESGO2

ADVERTENCIA:Radiación óptica posiblemente peligrosa emitida por este producto. No mire fijamente a la lámpara cuando esté encendida. Podría ser peligroso para los ojos.

### SUGERENCIA

Este producto utiliza la fluorescencia (luz blanca) emitida por el fósforo excitado por el rayo láser como luz de iluminación. El rayo láser no es emitido por este producto.

> - Manufactured by – **6666 Inatomi, Tatsuno-machi, Kamiina-gun, Nagano 399-0495, Japan** EVIDENT CORPORATION